## SAP ABAP table TGN PUBLI MAP {Maps the the publication short name to a system unique name}

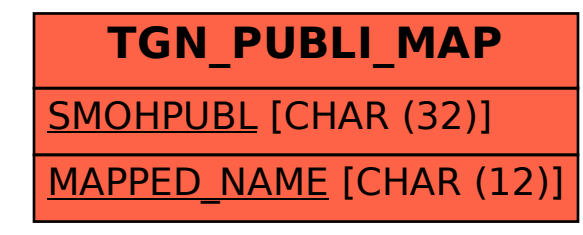